## LAV

Pag.

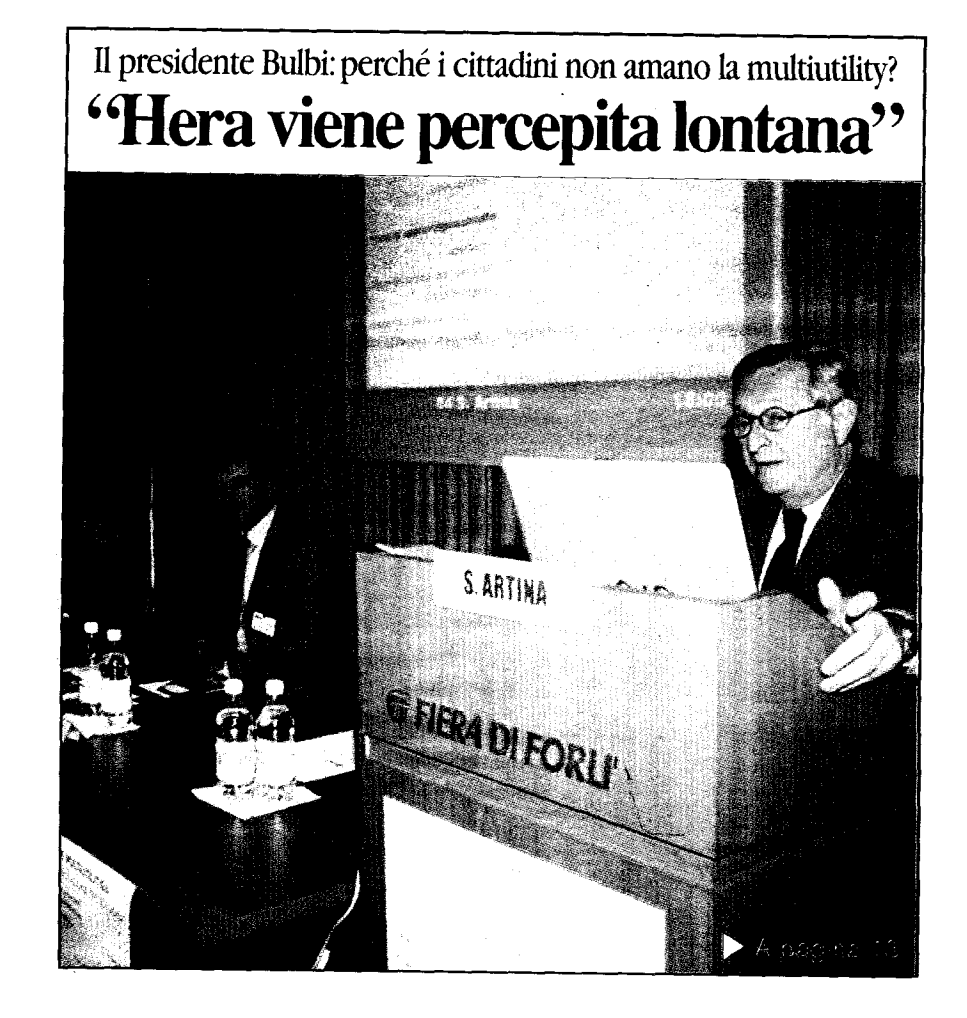

Ambiente&Ecologia - Barbara Togni

## **LAVCACIE**

12/11/2005 Pag.

## La raccolta riduce il costo dei rifiuti

Come appreso dal tg3 regionale anche nella nostra regione si inizia a fare la raccolta "porta a porta" e con ottimi risultati. A Monteveglio, in provincia di Bologna, il sei giugno scorso è

iniziata la sperimentazione della raccolta differenziata con modalità porta a porta e tariffazione puntuale: in soli quattro mesi la percentuale di raccolta differenziata è aumentata del 45%.

Inoltre con la tariffazione puntuale si è registrata una diminuzione del 35% del rifiuto totale prodotto. Questo sistema ha inoltre portato anche una diminuzione di costi di gestione di tale sistema passando dai 609 mila euro l'anno per il sistema a cassonetto ai 573 mila euro col sistema porta a porta. Pertanto chiedo perché a Forlì non si può passare alla raccol-

porta? ta porta a Perché, se questo sistema porta ad una diminuzioni dei costi. Comune di al Forlimpopoli Hera ha chiesto un aumento dei costi per iniziare questa sperimentazione? Siamo sicuri che tangentopoli sia veramente finita? Barbara Togni